## **Comparing Blackboard Campus Edition (CE) 8 & Blackboard Learn 9.1**

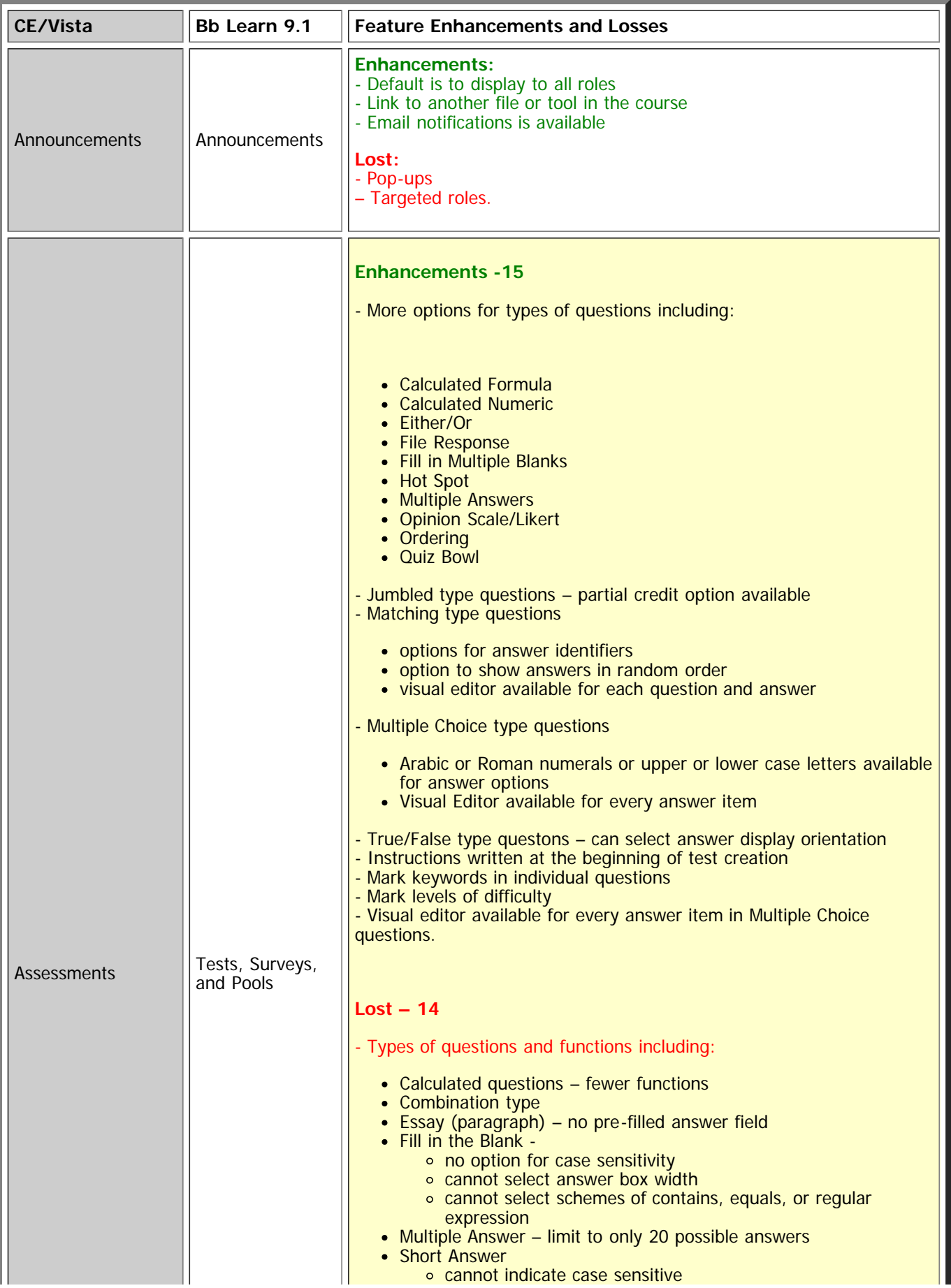

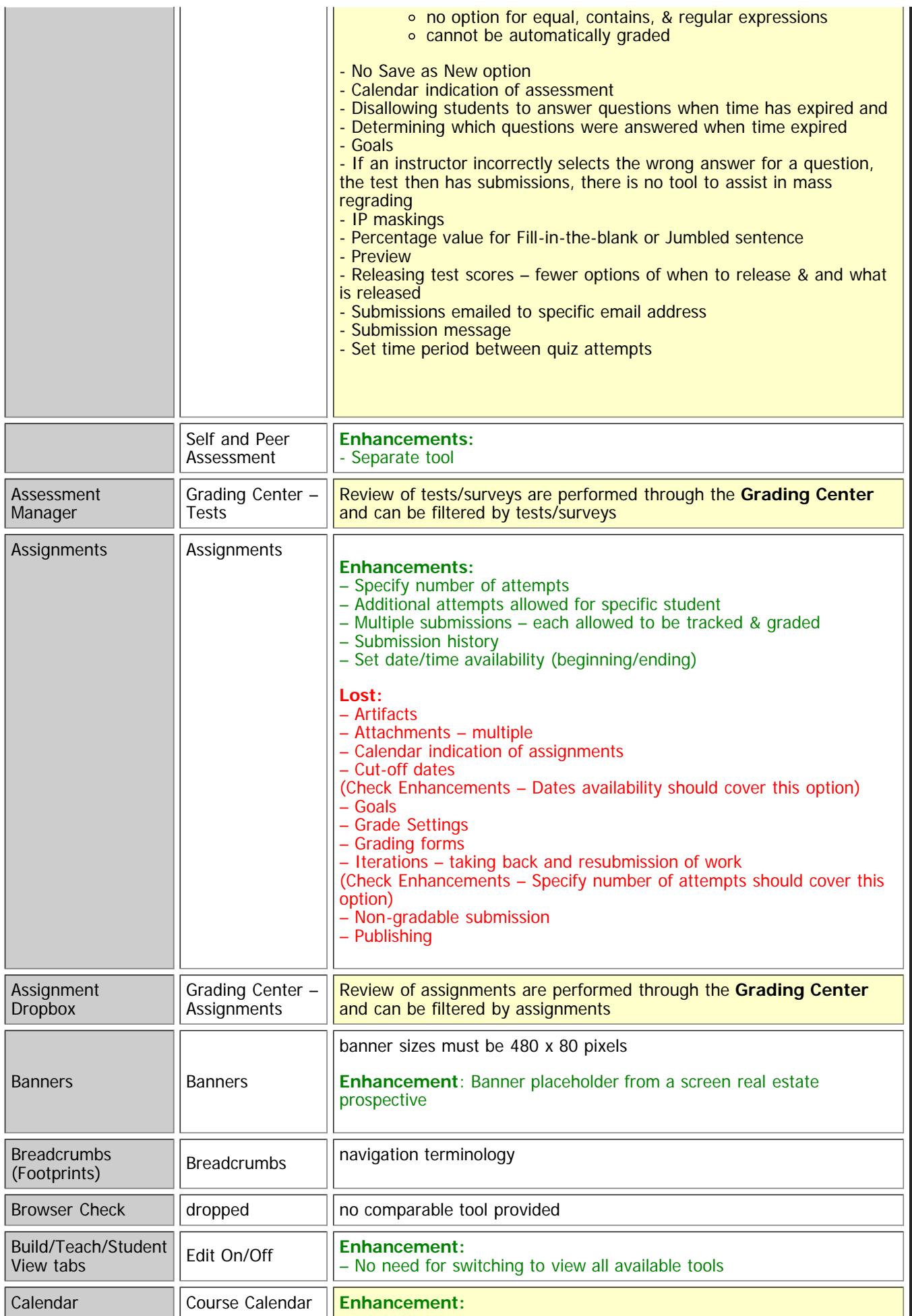

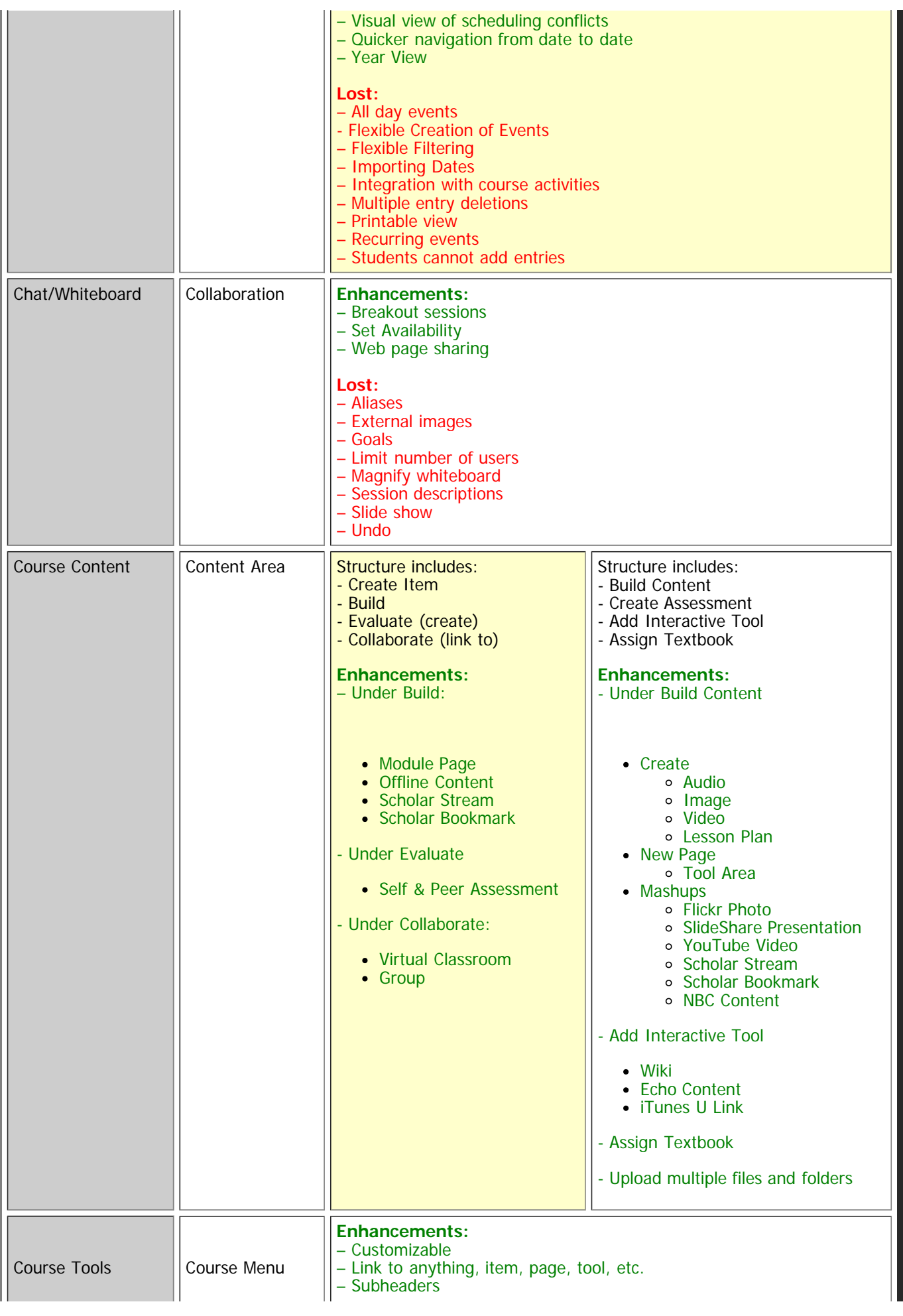

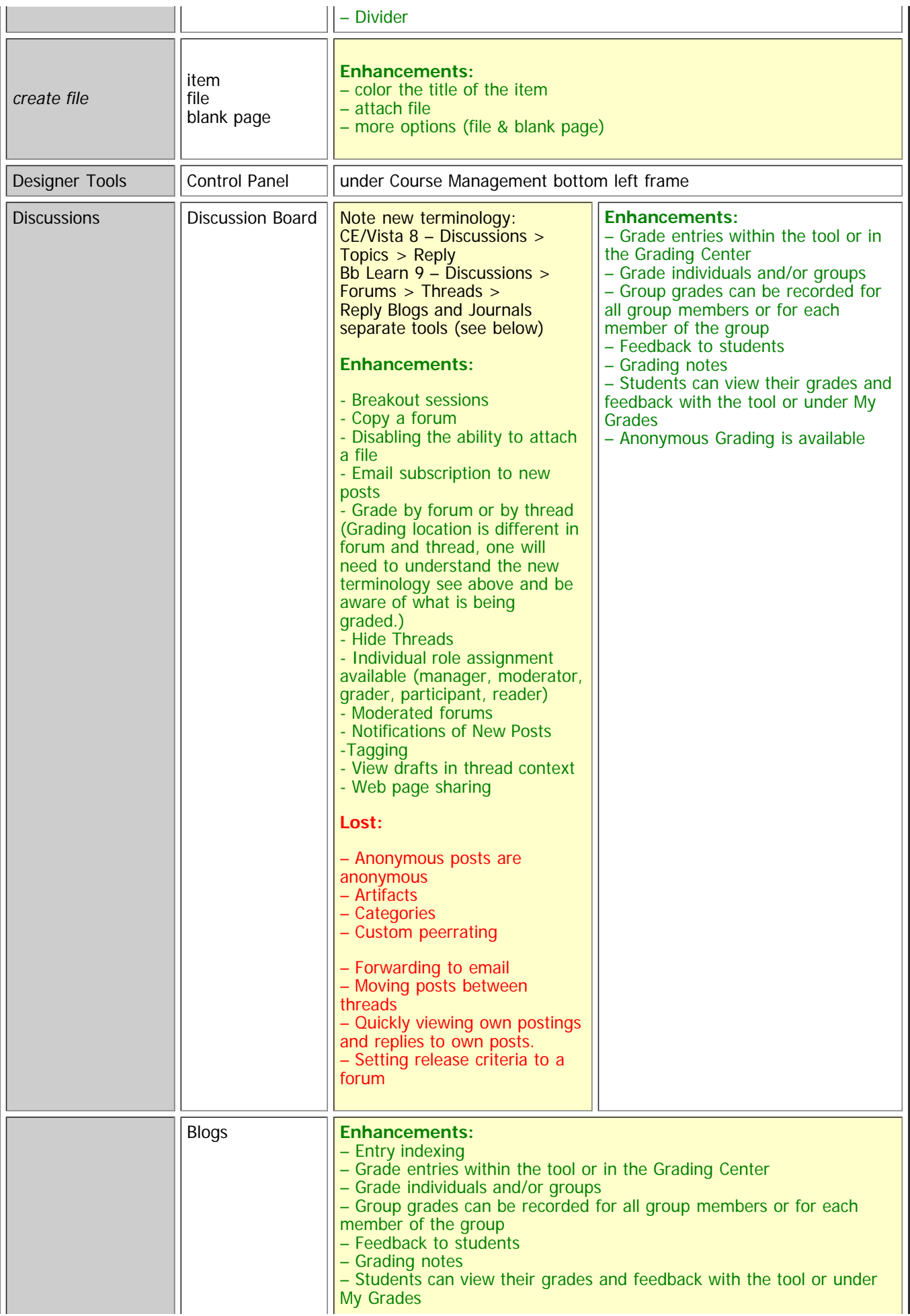

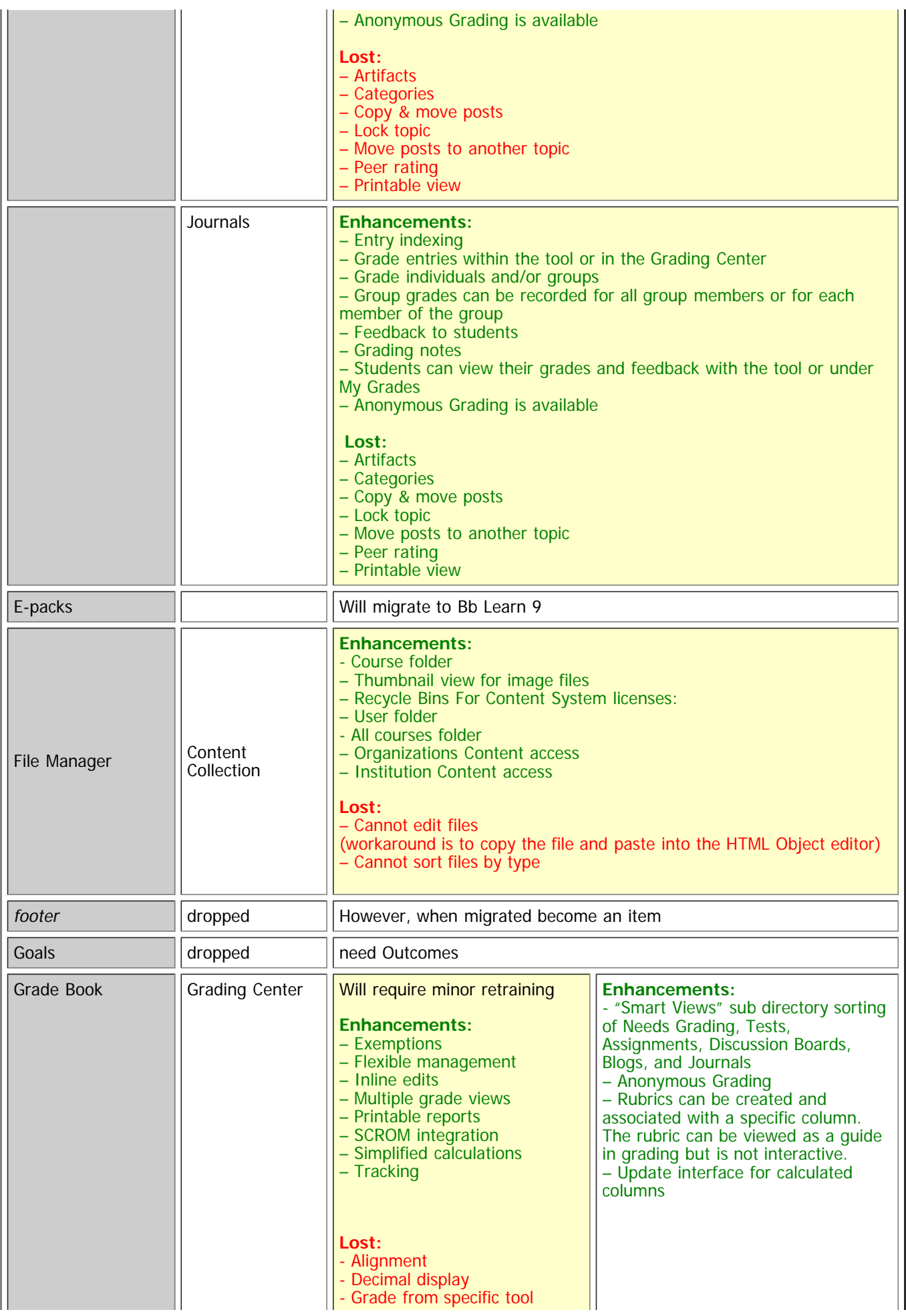

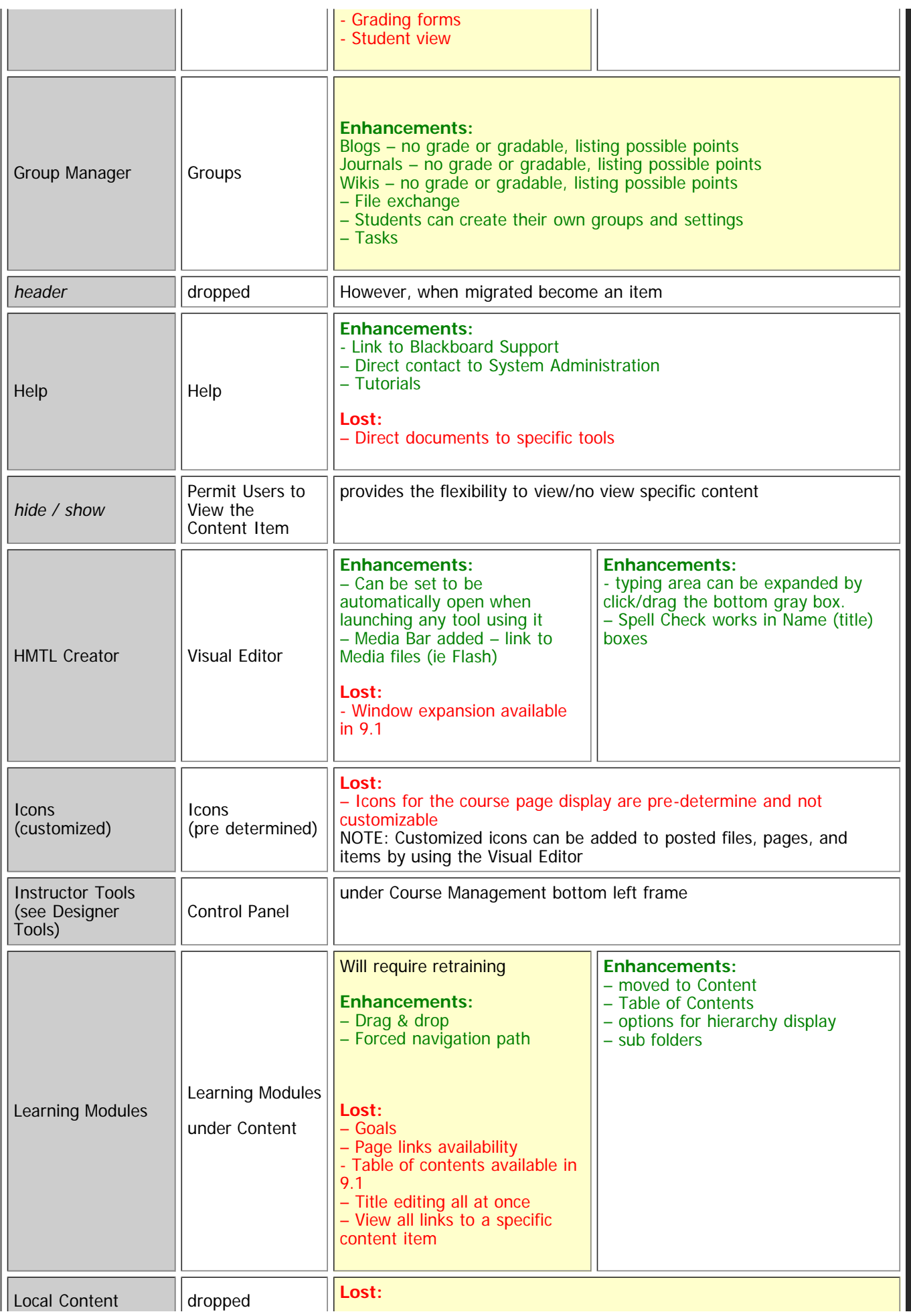

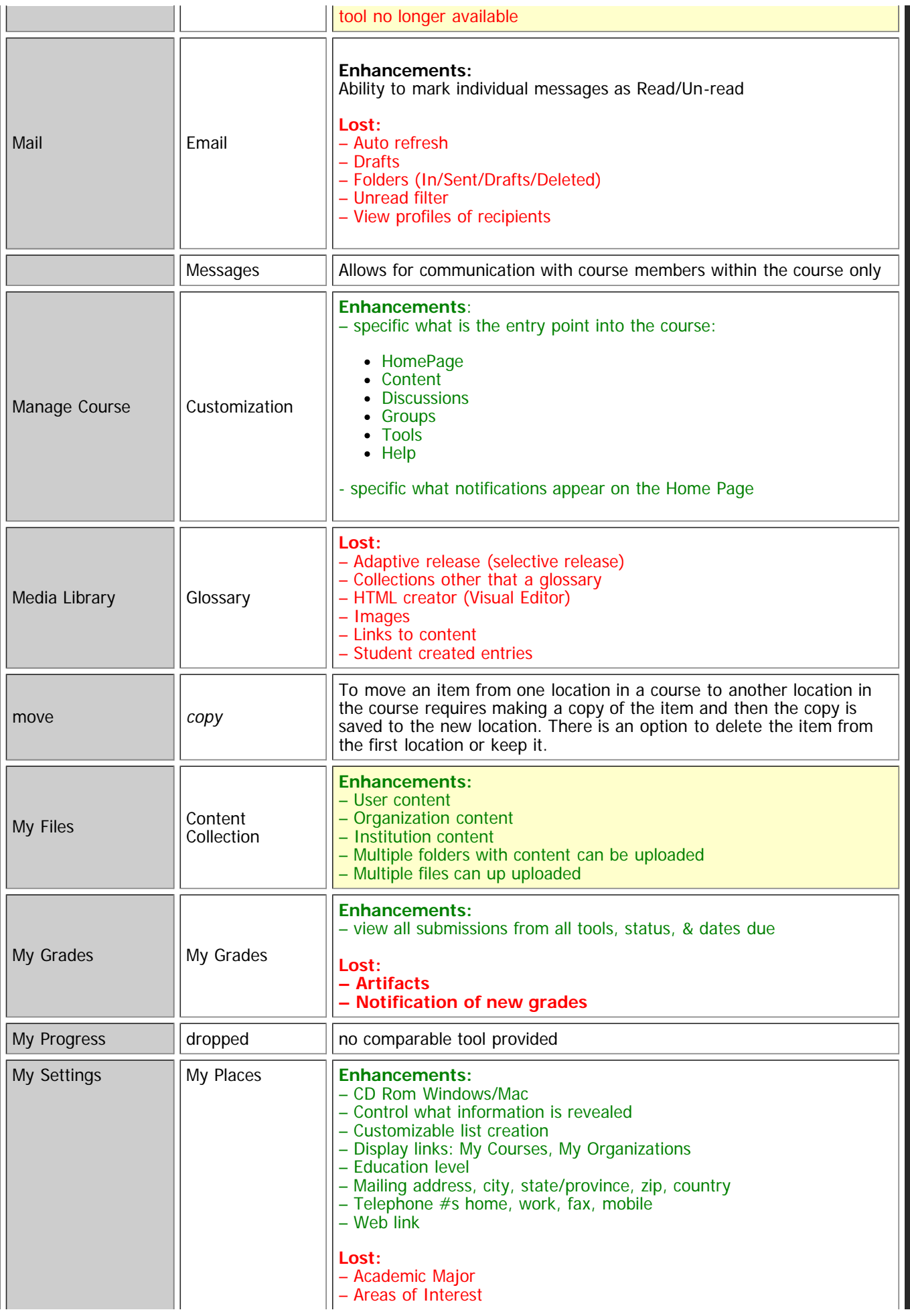

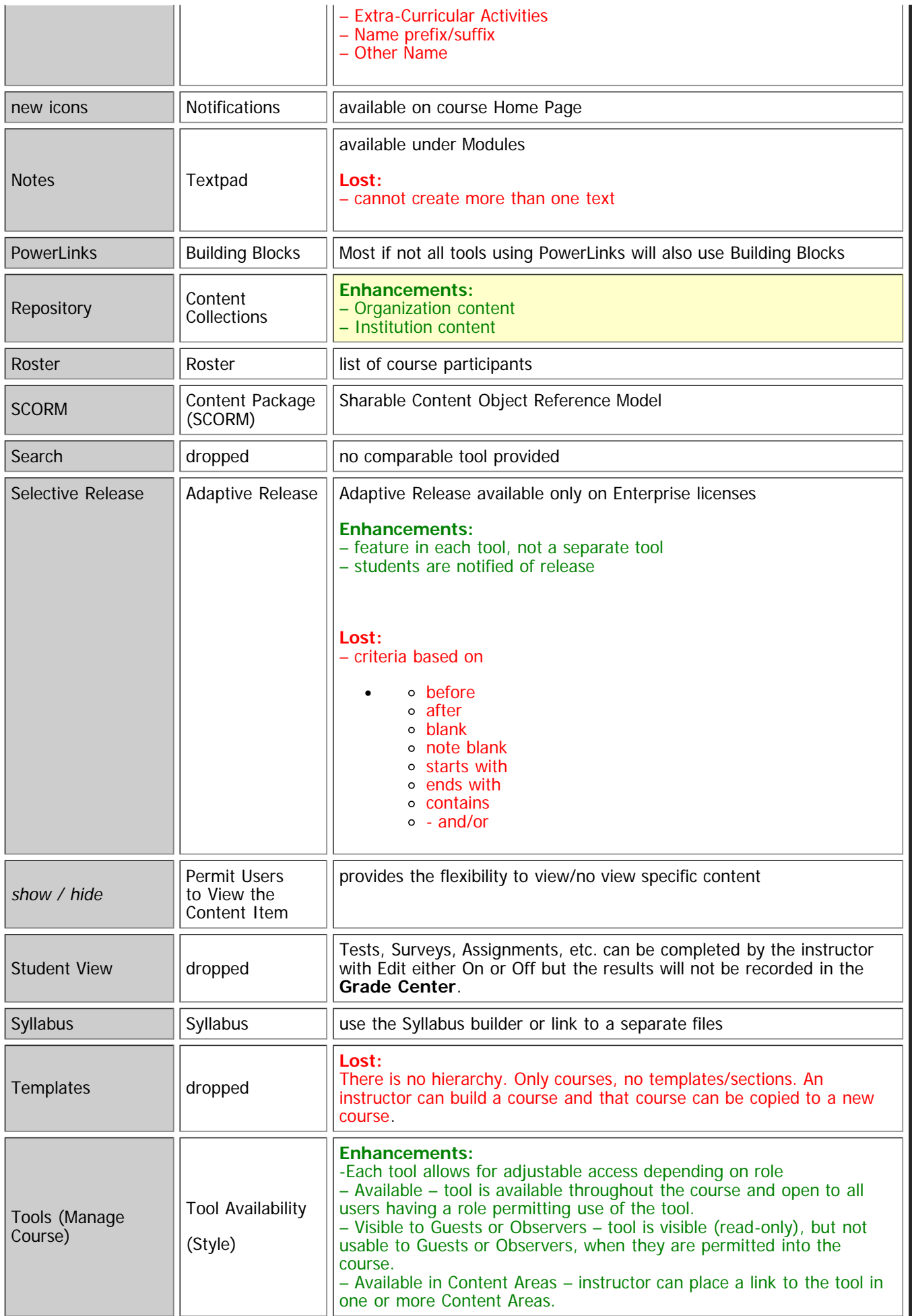

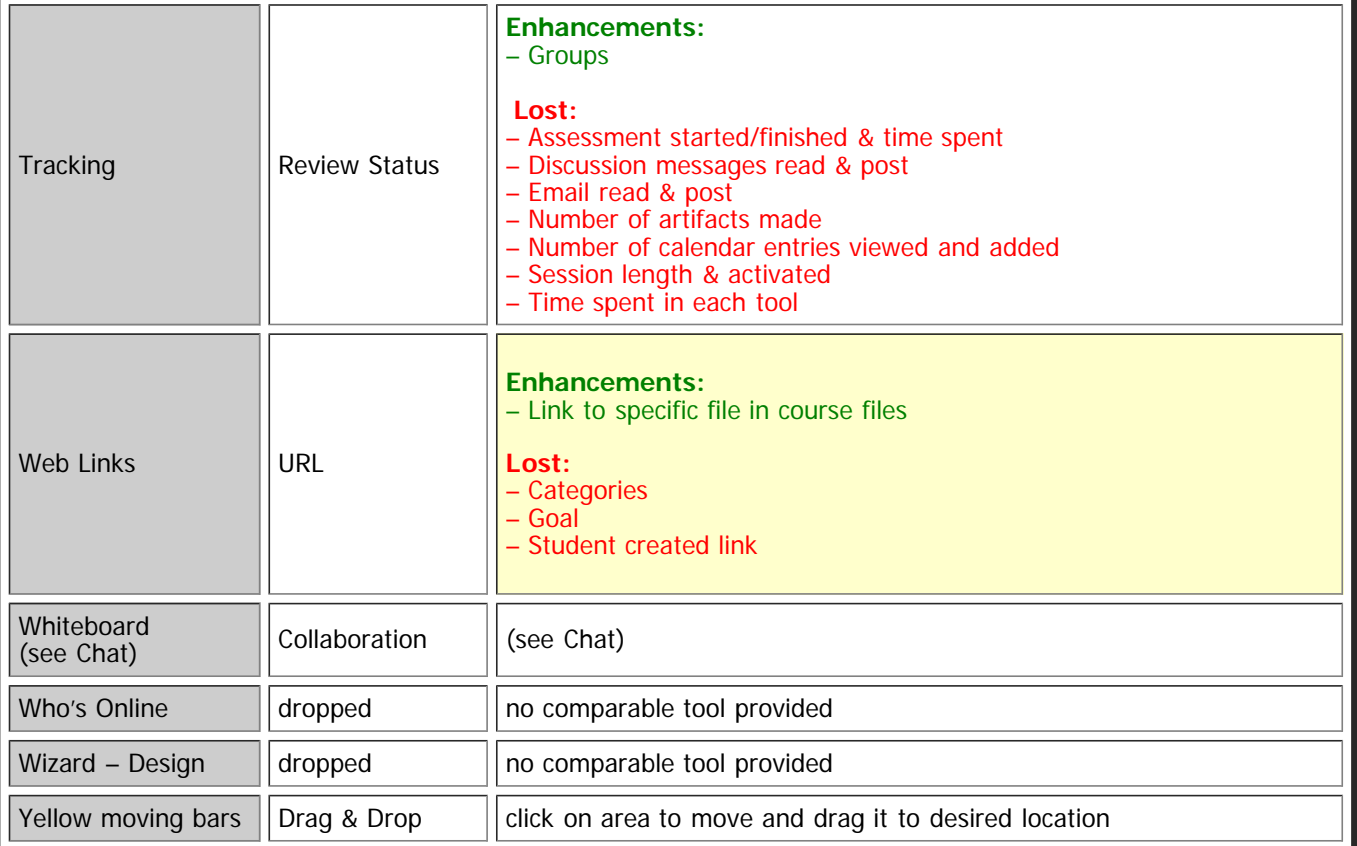